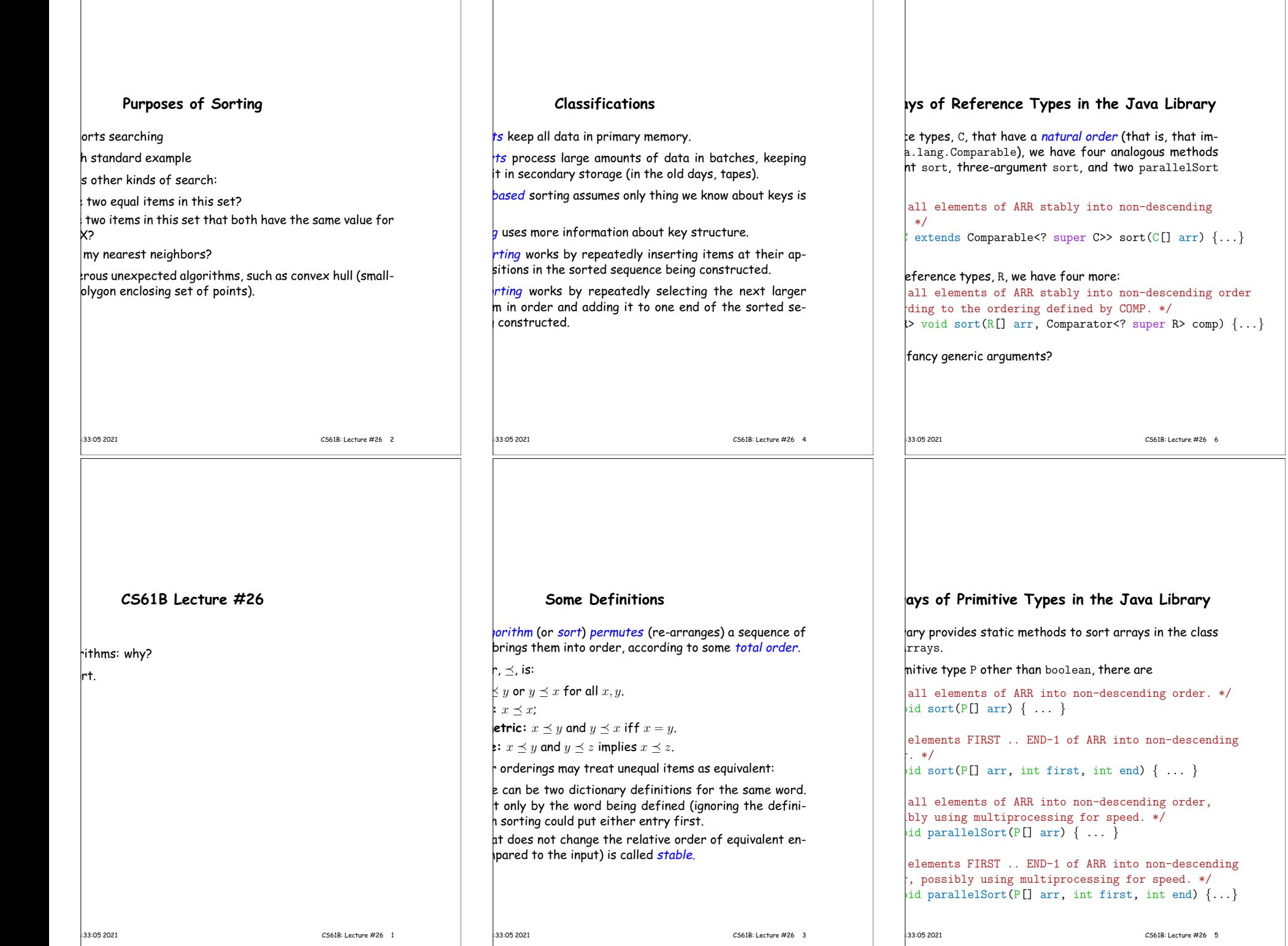

#### **Arrays of Reference Types in the Java Library** references. C, that have a natural order (that is, that ima.lang.Comparable), we have four analogous methods ht sort, three-argument sort, and two parallelSort all elements of ARR stably into non-descending  $*$ / extends Comparable<? super C>> sort(C[] arr)  $\{ \ldots \}$ eference types, R, we have four more: all elements of ARR stably into non-descending order ding to the ordering defined by  $COMP. *$ /  $>$  void sort(R[] arr, Comparator<? super R> comp)  $\{ \ldots \}$  $\,$  fancy generic arguments? to allow types that have compareTo methods that apply general types. **Sorting Lists in the Java Library** va.util.Collections contains two methods similar to hethods for arrays of reference types: all elements of LST stably into non-descending  $*$ / extends Comparable<? super C>> sort(List<C> lst)  $\{ \ldots \}$ all elements of LST stably into non-descending according to the ordering defined by COMP.  $*/$  $\triangleright$  void sort(List<R>, Comparator<? super R> comp)  $\{ \ldots \}$ It instance method in the  $List < R$ > interface itself: all elements of LST stably into non-descending according to the ordering defined by COMP.  $*/$ void sort(Comparator<? super  $R$ > comp)  $\{ \ldots \}$ 16:33:05 2021 CS61B: Lecture #26 8 **Examples** atic java.util.Arrays.\*;  ${\sf lattice}$  java.util.Collections.\*;  $\frac{1}{\log}$  or <code>List<String></code>, into non-descending order:  $\frac{1}{\sqrt{2}}$  or  $\ldots$  reverse order (Java 8): String x, String  $y$ ) -> { return y.compareTo(x); }); Collections.reverseOrder()); // or  $\frac{1}{\sqrt{2}}$ lections.reverseOrder()); // for X a List ..., X[100] in array or List <sup>X</sup> (rest unchanged):  $|0, 101$ : ..., L[100] in list <sup>L</sup> (rest unchanged):  $blist(10, 101$ ); **Sorting by Insertion** idea: with empty sequence of outputs. item from input, inserting into output sequence at right  $|$ good for small sets of data. or linked list, time for find + insert of one item is at where  $k$  is # of outputs so far.  $|{\mathbf a}\,\Theta(N^2)$  algorithm (worst case as usual). hore? 16:33:05 2021 CS61B: Lecture #26 10

16:33:05 2021 CS61B: Lecture #26 7

# $1.33:05\,2021$  CS61B: Lecture #26 9

### **Shell's sort**

 $\frac{1}{2}$  insertion sort by first sorting distant elements: bsequences of elements  $2^k - 1$  apart:  $\sharp$  #0,  $2^k - 1$ ,  $2(2^k - 1)$ ,  $3(2^k - 1)$ , ..., then  $\frac{1}{2}$  #1, 1 + 2<sup>k</sup> − 1, 1 + 2(2<sup>k</sup> − 1), 1 + 3(2<sup>k</sup> − 1), ..., then **i** #2,  $2 + 2^{k} - 1$ ,  $2 + 2(2^{k} - 1)$ ,  $2 + 3(2^{k} - 1)$ , ..., then

 $\sharp H2^k - 2$ ,  $2(2^k - 1) - 1$ ,  $3(2^k - 1) - 1$ , ... , an item moves, can reduce  $\#$ inversions by as much as

bsequences of elements  $2^{k-1} - 1$  apart: **i** #0,  $2^{k-1} - 1$ ,  $2(2^{k-1} - 1)$ ,  $3(2^{k-1} - 1)$ , ..., then  $\sharp$  #1, 1 + 2<sup>k−1</sup> − 1, 1 + 2(2<sup>k−1</sup> − 1), 1 + 3(2<sup>k−1</sup> − 1), ...

linsertion sort ( $2^0 = 1$  apart), but with most inversions

 $\frac{1}{2}$  (take CS170 for why!). 16:33:05 2021 CS61B: Lecture #26 12

#### **Inversions**

 $|N\rangle$  comparisons if already sorted. typical implementation for arrays:  $; i < A.length; i += 1)$  {  $\lfloor i \rfloor$ ;  $\vert ; j \rangle = 0; j = 1$  $\text{compareTo(x)} \leq 0$  /\* (1) \*/

 $\sqrt{1}$ ; /\* (2) \*/

kecutes for each  $i \approx$  how far x must move. within K of proper places, then takes  $O(KN)$  operations. or any amount of nearly sorted data.  $\frac{1}{2}$  of unsortedness: # of *inversions*: pairs that are out when sorted,  $N(N-1)/2$  when reversed).  $\frac{1}{2}$  on of (2) decreases inversions by 1. 16:33:05 2021 CS61B: Lecture #26 11

#### **Sorting by Selection: Heapsort**

lecting smallest (or largest) element.

lea on a simple list or vector.

eady seen it in action: use heap.

 $N$ ) algorithm ( $N$  remove-first operations).

nove items from end of heap, we can use that area to result:

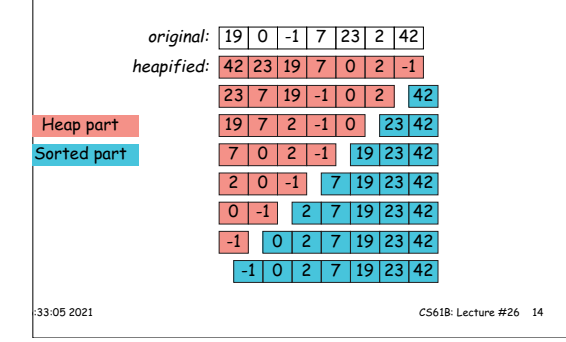

**Cost of Creating Heap**

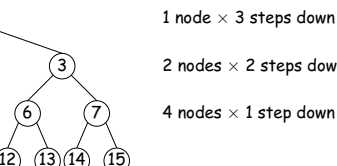

1

2 nodes  $\times$  2 steps down 4 nodes  $\times$  1 step down

#### ) lorst-case cost for a heap with  $h + 1$  levels is

```
h + 2^1 \cdot (h - 1) + \ldots + 2^{h-1} \cdot 1+ 2^{1} + ... + 2^{h-1} + (2^{0} + 2^{1} + ... + 2^{h-2}) + ... + (2^{0})-1) + (2^{h-1}-1) + ... + (2^1-1)+1 -1-hh) = \Theta(N)
```
he rest of heapsort still takes  $\Theta(N \lg N)$ , this does not isymptotic cost. |-<br>|-33:05 2021 || CS61B: Lecture #26 || 16

**Example of Shell's Sort**

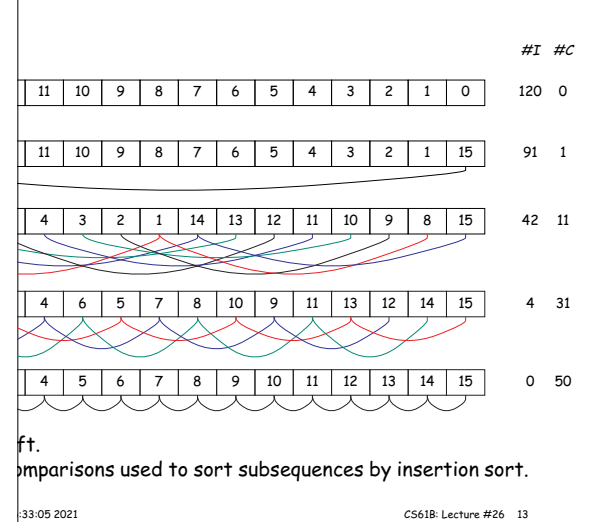

## **Sorting By Selection: Initial Heapifying** Ing heaps before, we created them by insertion in an ly heap.  $|$ an array of unheaped data to start with, there is a dure (assume heap indexed from 0):  $\text{ify(int[] arr)}$  {  $= arr.length;$  $\int \int \ln k = N / 2$ ; k >= 0; k -= 1) { for (int  $p = k$ ,  $c = 0$ ;  $2*p + 1 < N$ ;  $p = c$ ) {

reheapify downward from p;

}

ation of the  $p$  loop, only the element at  $p$  might be out n respect to its descendants, so reheapifying downward the subtree rooted at  $p$  to proper heap ordering.

the procedure for re-inserting an element after the top he heap is removed, repeated  $N/2$  times. instead of  $\Theta(N \lg N)$ , it's just  $\Theta(N)$ .

16:33:05 2021 CS61B: Lecture #26 15